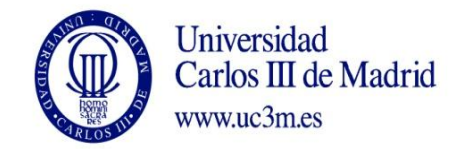

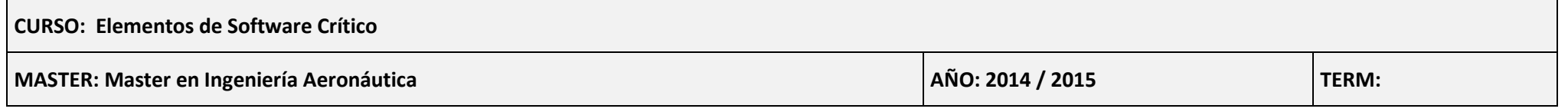

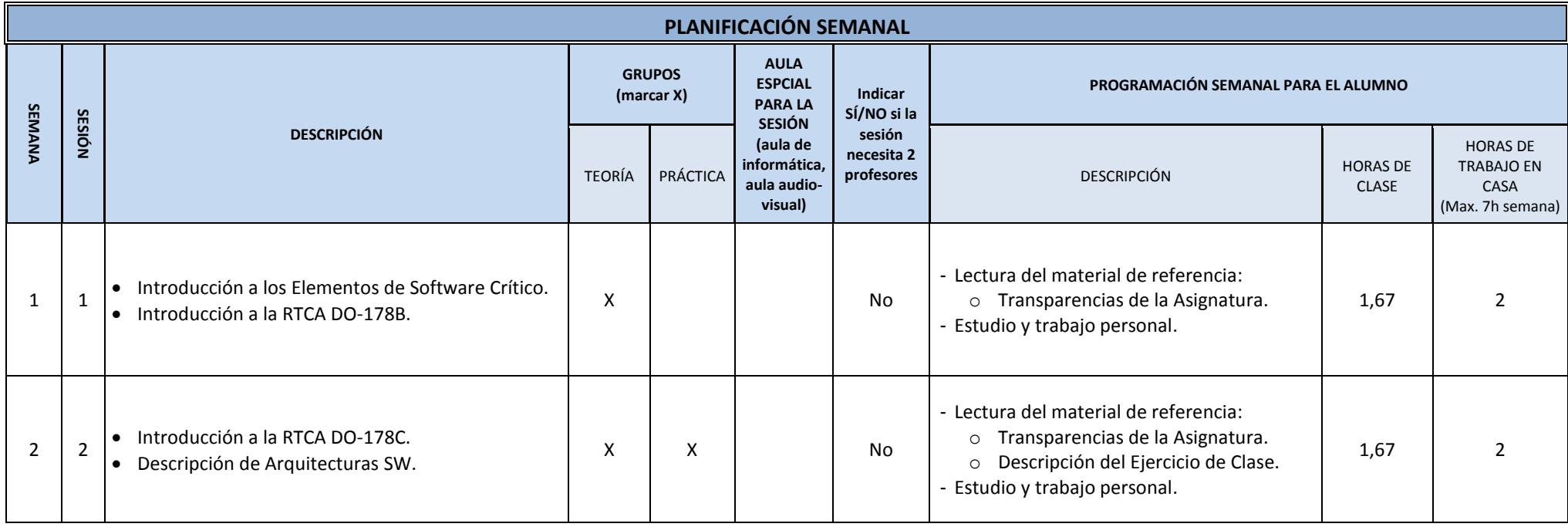

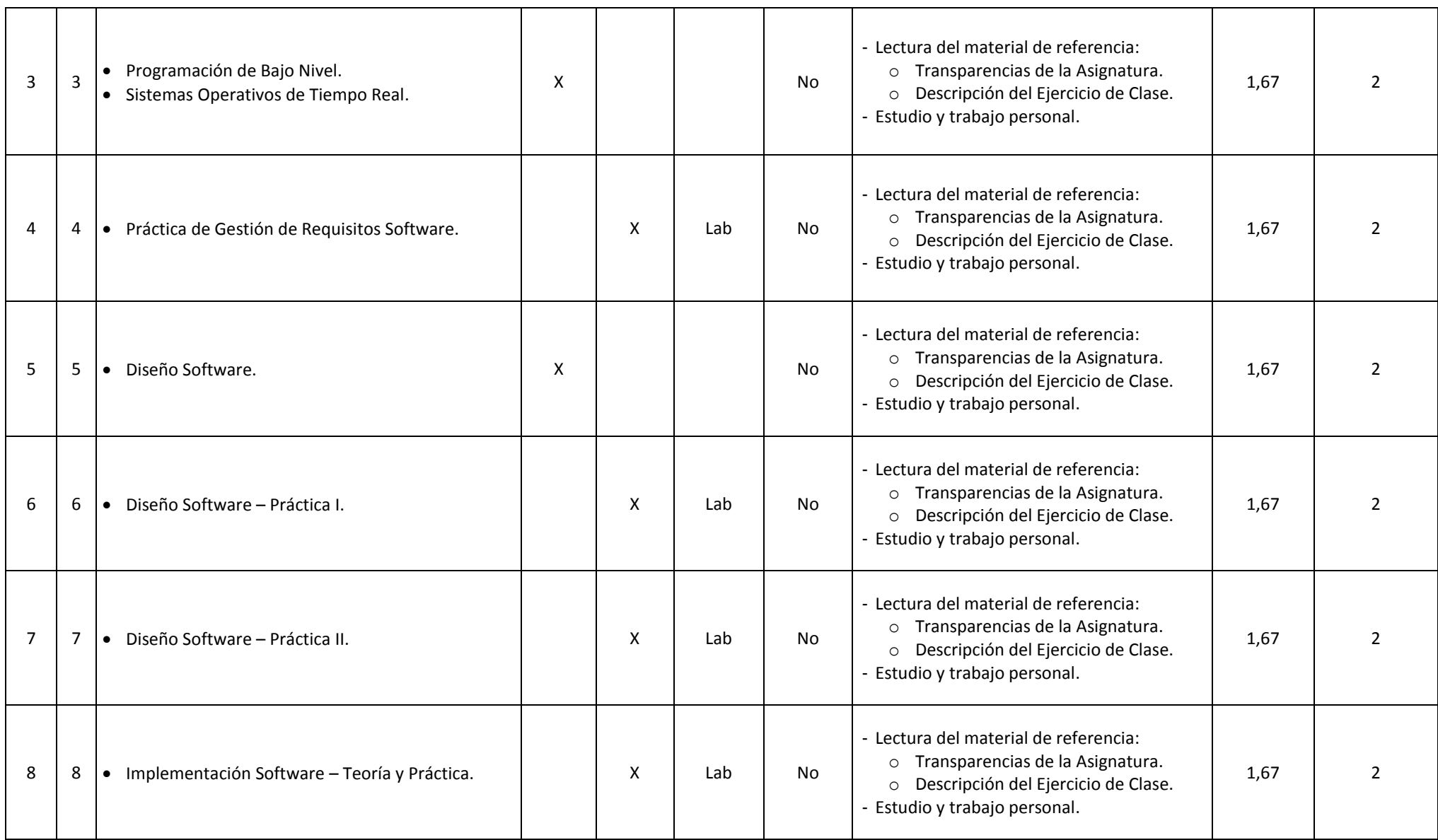

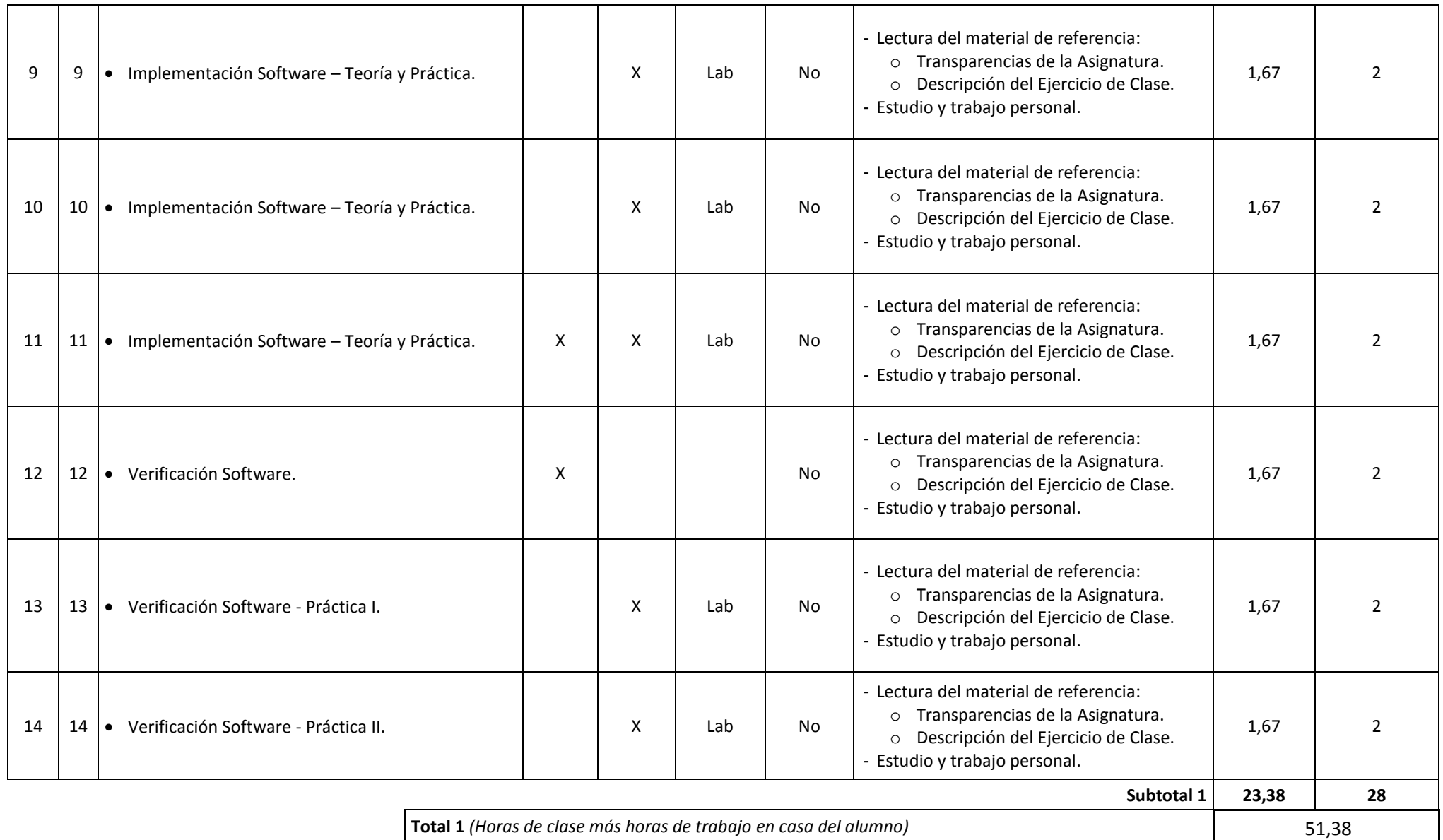

8 Tutorías

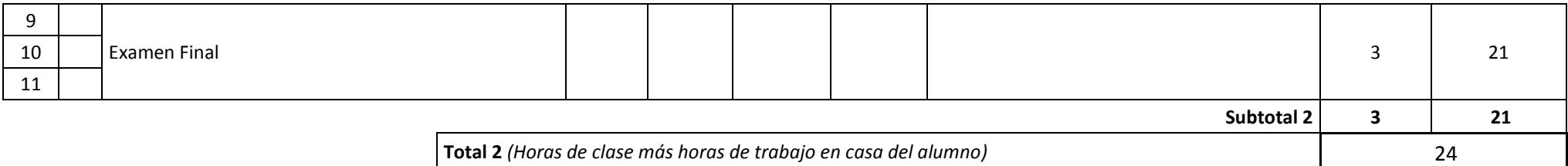

## **TOTAL** *(Total 1 + Total 2. Máximo 90 horas)*

*(\*) In EPS are given an additional 6 hours of completary teaching along two sessions.*